**IBM Worklight**

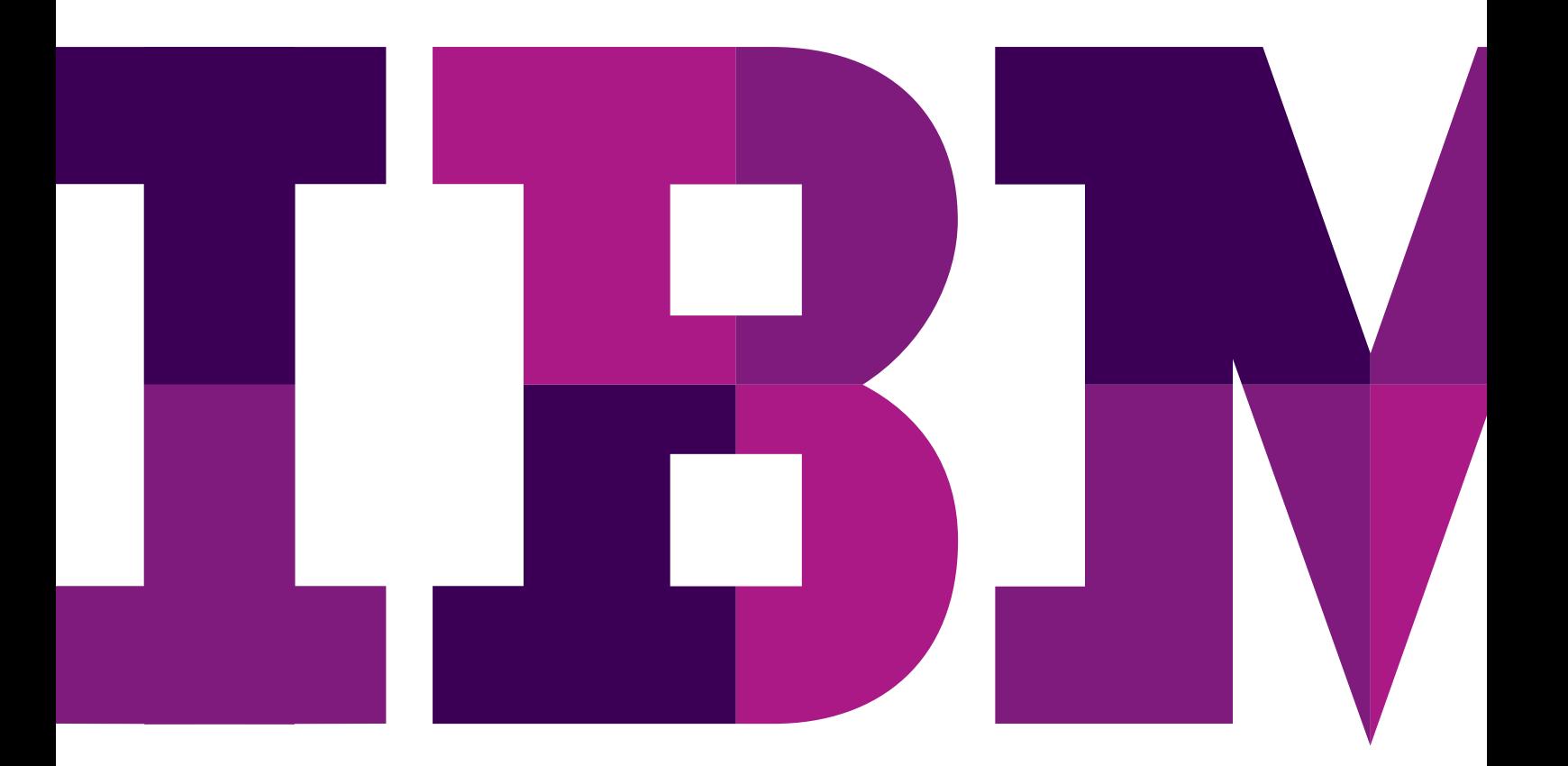

IBM

## **IBM Worklight**

Obecnie rozdrobniony krajobraz środowisk mobilnych stanowi istotne wyzwanie dla tworzenia aplikacji. Coraz większa liczba systemów operacyjnych, jak również pojawianie się różnych typów urządzeń, i standardów spowodowało, że rozwój aplikacji dla dedykowanych urządzeń okazał się bardzo kosztowny w wyniku rosnącego rynku wieloplatformowych rozwiązań i mobilnych narzędzi programistycznych.

Wiele rozwiązań ma wady, np.: własne interpretery, niestandardowe języki skryptowe czy ograniczone środowiska programistyczne. Zmusza to programistów do kompromisów pomiędzy kosztami, czasem dostarczenia rozwiązania (time to market) czy doświadczenia użytkownika w wykorzystaniu możliwości urządzenia.

Oprogramowanie IBM Worklight V5.0 zostało zaprojektowane, aby pomóc organizacjom efektywnie tworzyć, podłączać, uruchamiać i zarządzać aplikacjami zbudowanymi w technologiach: HTML5, hybrydowych i natywnych dla smartfonów i tabletów korzystając ze standardowych technologii i narzędzi. Worklight zwiera otwarte, zintegrowane środowisko dla programistów (IDE) zbudowane tak, aby maksymalnie wykorzystać istniejący kod i zoptymalizować go na konkretne urządzenie, jest to środowisko middleware dla urządzeń mobilnych dodatkowo zawierające wydajne funkcje zarządzania i analityki. Wiele organizacji wybrało IBM Worklight w celu zapewnienia optymalnej wygody korzystania dla większej ilości typów urządzeń, jednocześnie zmniejszając czas dostarczenia aplikacji (time to market), zmniejsszając koszty rozwoju jak i utrzymania.

Środowisko IBM Worklight V5.0 - składa się z IBM Worklight Studio, IBM Worklight Server, komponentów uruchomieniowych dla urządzeń mobilnych oraz IBM Worklight Konsole - zapewniające wysokie standardy bezpieczeństwa dla globalnych organizacji działających na całym świecie. Platforma oferuje funkcje bezpieczeństwa mające na celu wsparcie zarządzania wersjami aplikacji, uwierzytelnianie użytkowników, dostęp do autoryzacji, szyfrowanie komunikacji klient-serwer i dostępność w trybie offline, włączając szyfrowanie danych na urządzeniach i uwierzytelnianie offline.

# **IBM Worklight Studio**

IBM Worklight Studio to kompleksowe środowisko dla tworzenia zaawansowanych, "grubych" (nie tylko przeglądarkowych), wieloplatformowych mobilnych aplikacji. Z pomocą Studio Worklight, można:

- Wykorzystać dostęp do API urządzenia za pomocą kodu macierzystego lub PhoneGap
- Łączyć kod macierzysty i HTML5 w tej samej aplikacji
- Wykorzystać funkcjonalność "Przeciągnij i upuść" w HTML5 i ruchome kontrolki Dojo w celu uproszczenia tworzenia aplikacji
- Oddzielić tworzenie kodu macierzystego i przeglądarkowego funkcjonalności biznesowej tak aby odpowiednio wykorzystać umiejętności programistów, maksymalnie wykorzystać wspólny kod logiki biznesowej czy cechy podnoszące bezpieczeństwo rozwiązania
- Wykorzystać narzędzia firm trzecich, takich jak dojox. mobile, Sencha Touch i jQuery Mobile
- Maksymalnie współdzielić kod między różnymi środowiskami
- Obsługiwać wiele urządzeń z rodziny tego systemu operacyjnego przy użyciu jednego pliku wykonywalnego
- Podłączyć się do narzędzi programistycznych, środowisk przeznaczonych do testowania (emulatorów) i debugowania dostępnych w SDK dla urządzeń mobilnych
- Dystrybuować aplikacje, wymieniać się opiniami w całym zespole programistów przy użyciu scentralizowanej App **Center**

## **IBM Worklight Server**

Serwer Worklight IBM to middleware dla środowisk mobilnych, służy jako pomost między aplikacjami, systemami back-end czy aplikacjami w chmurze.

Serwer ma za zadanie pomóc w:

- Podłączeniu systemów back-end i aplikacji w chmurze poprzez konfigurowalne pliki XML i Java
- Integracji z istniejącymi mechanizmami do uwierzytelniania i bezpieczeństwa
- Konwersji formatów danych w systemach back-end do formatu JSON przyjaznego urządzeniom mobilnym
- Dostarczaniu powiadomień za pomocą jednolitej architektury bezpośrednio do użytkowników, a nie urządzeń  $-$  w technologii "Push"
- Aktualizacji treści aplikacji bezpośrednio z Serwera (zależne od dostawcy urządzeń i jego mechanizmów)
- Mash-up wielu źródeł danych w celu optymalizacji dostarczania danych

## **IBM Worklight Device Runtime Components**

IBM Worklight zawiera API dla klienta instalowanego na urządzeniach przeznaczone do ulepszania istniejących funkcji serwera. Komponenty uruchomieniowe urządzeń mają na celu zapewnienie:

- API dla podłączania i uwierzytelniania
- Lokalne szyfrowanie, uwierzytelnianie i zdalne wyłączenie
- "Skórki", abstrakcje interfejsu użytkownika i zgodność z HTML5
- Hybrydowego szkieletu aplikacji, dostępu do API urządzenia, i wsparcie rejestracji powiadomień
- Zbieranie danych dla gotowych raportów i dla własnych raportów opartych o zdarzenia
- Bezpośrednie aktualizacje aplikacji i buforowanie HTML5

# **IBM Worklight Console**

Wreszcie, IBM Worklight Console jest administracyjnym GUI dla serwera, adapterów, aplikacjach i usług typu "push". Konsola Worklight może pomóc w:

- Zarządzaniu zaakceptowanymi i odrzuconymi typami urządzeń w celu kontrolowania mobilnej instalacji aplikacji
- Monitorowaniu aplikacji i adapterów z centralnej, internetowy konsoli administracyjnej
- Zarządzaniu usługą powiadomień w technologii "Push" oraz źródłami zdarzeń z jednego interfejsu
- Sterowaniu wieloma wersjami aplikacji i ustaleniu zasad aktualizacji
- Zdalnym wyłączaniu aplikacji na podstawie wersji i typu urządzenia
- Generowaniu informacji o zaawansowaniu użytkownika jak i dostarczać raporty użycia, które mogą być wprowadzone do platform analitycznych, takich jak IBM® Cognos® i IBM Coremetrics<sup>®</sup>
- Konfigurowaniu reguł gromadzenia danych dla zdarzeń specyficznych dla aplikacji

IBM Worklight jest częścią rodziny produktów IBM Mobile Foundation, mających na celu dostarczenie najważniejszych cech mobilnych w jednym zintegrowanym pakiecie, takich, które są wymagane przez klientów, który pozwoli naszym klientom zaadresować pełną gamę wyzwań i szans w tej dziedzinie. IBM Mobile Foundation oferuje szereg możliwości rozwoju, łączności i zarządzania aplikacjami, które obsługują szeroką gamę urządzeń mobilnych i mobilnych typów aplikacji.

IBM Mobile Foundation składa się z następujących produktów:

- IBM Worklight, który pomoże zbudować, podłączyć, uruchomić i zarządzać wieloplatformowymi aplikacjami mobilnymi
- IBM WebSphere® Cast Iron® hypervisor Enterprise Edition, który pomoże połączyć aplikacje mobilne do aplikacji w chmurze i systemów back-end
- IBM Endpoint Manager for Mobile Devices platforma, która pomoże kontrolować i zarządzać mobilnymi urządzeniami użytkowników

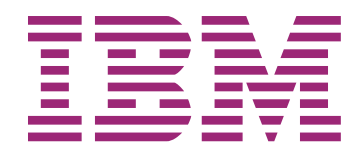

© Copyright IBM Corporation 2012

IBM Polska Sp. z o.o. ul. 1 Sierpnia 8 02–134 Warszawa tel. (+ 48 22) 878 67 77 faks (+ 48 22) 878 68 88

Strona główna IBM znajduje się pod adresem: [ibm.com](http://ibm.com/pl/)/pl/

Wydrukowano w Polsce Wszelkie prawa zastrzeżone.

IBM, logo IBM, ibm.com i WebSphere są znakami towarowymi lub zastrzeżonymi znakami towarowymi International Business Machines Corporation w Stanach Zjednoczonych i/lub innych krajach.

Nazwy innych przedsiębiorstw, produktów lub usług mogą być znakami towarowymi lub znakami usług innych podmiotów.